# **ABillS - Улучшение #19**

# **Equipment switch backup**

22-04-2016 14:46 - AsmodeuS Asm

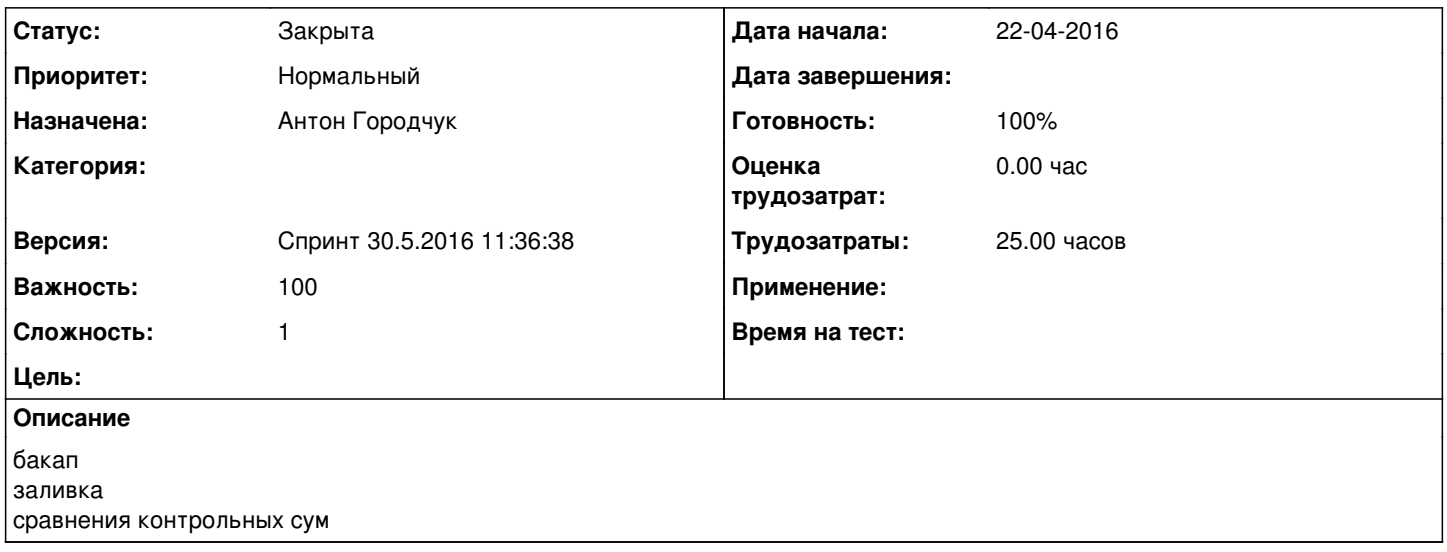

# История

# #1 - 23-04-2016 12:26 - AsmodeuS Asm

Лля DES-3200 C1

snmpset -v2c -c private \$hostconn 1.3.6.1.4.1.171.12.1.2.18.1.1.3.3 a \$tftpserv 1.3.6.1.4.1.171.12.1.2.18.1.1.5.3 s "\$hostconn" des3200c1.cfg 1.3.6.1.4.1.171.12.1.2.18.1.1.7

3 S < название конфига на коммутаторе> 1.3.6.1.4.1.171.12.1.2.18.1.1.8.3 i 2 1.3.6.1.4.1.171.12.1.2.18.1.1.12.3 i 3.

Для DES-3200 A1 / B1

snmpset -v2c -c private \$hostconn 1.3.6.1.4.1.171.12.1.2.1.1.3.3 a \$tftpserv 1.3.6.1.4.1.171.12.1.2.1.1.4.3 i 2 1.3.6.1.4.1.171.12.1.2.1.1.5.3 s "\$hostconn"\_des3200a1b1.cfg 1.3.6.1.4.1.171.12.1.2.1.1.7.3 i 2 1.3.6.1.4.1.171.12.1.2.1.1.8.3 i 3

Для DGS-3120SC

snmpset -v2c -c private \$hostconn 1.3.6.1.4.1.171.12.1.2.18.1.1.3.3 a \$tftpserv 1.3.6.1.4.1.171.12.1.2.18.1.1.5.3 s "\$hostconn" dgs3120sc.cfg 1.3.6.1.4.1.171.12.1.2.18.1.1.7.3 s <название конфига на коммутаторе> 1.3.6.1.4.1.171.12.1.2.18.1.1.8.3 і 2 1.3.6.1.4.1.171.12.1.2.18.1.1.12.3 і 3

\$hostconn - ір коммутатора \$tftpserv - ip tftp cepsepa

<название конфига на коммутаторе> - 'startup.config'

# #2 - 13-05-2016 11:47 - AsmodeuS Asm

- Параметр Версия изменился на Спринт 30.5.2016 11:36:38

# #3 - 13-05-2016 11:50 - AsmodeuS Asm

- Параметр Назначена изменился на Антон Городчук

# **#4 - 25-05-2016 19:51 - Антон Городчук**

*- Параметр Статус изменился с Новая на В работе*

## **#5 - 31-05-2016 10:36 - Антон Городчук**

DGS-34XX, DGS-36XX <http://www.dlink.ru/ru/faq/59/259.html> DES-35XX, DES-38XX<br>DES-30XX <http://www.dlink.ru/ru/faq/59/258.html><br>DES-30XX http://www.dlink.ru/ru/faq/59/260.html <http://www.dlink.ru/ru/faq/59/260.html> DES-3200 C1, DES-3810 <http://www.dlink.ru/ru/faq/59/1243.html>

#### **#6 - 31-05-2016 10:37 - Антон Городчук**

[http://wiki.sirmax.noname.com.ua/index.php/Dlink\\_config\\_backup](http://wiki.sirmax.noname.com.ua/index.php/Dlink_config_backup)

#### **#7 - 31-05-2016 10:38 - Антон Городчук**

[http://wiki.sirmax.noname.com.ua/index.php/Dlink\\_config\\_backup#.D0.A1.D0.BA.D1.80.D0.B8.D0.BF.D1.82\\_mass-backup](http://wiki.sirmax.noname.com.ua/index.php/Dlink_config_backup#.D0.A1.D0.BA.D1.80.D0.B8.D0.BF.D1.82_mass-backup)

# **#8 - 31-05-2016 15:58 - AsmodeuS Asm**

список бекапів (для окремого коммутатора так і всіх разом коммутаторів)

- назва
- розмір
- час створення
- контрольна сума
- порівняти з поточним конфігом
- кнопка скачати

можливість аплодити конфыгурації як уже скачані так і нові

#### **#9 - 03-06-2016 10:45 - AsmodeuS Asm**

Content-Type: text/html Error: load module 'Equipment' Global symbol "\$to\_backup\_files\_link" requires explicit package name at ../../Abills/modules/Equipment/webinterface line 2855. Compilation failed in require at ../..//lib/Abills/Misc.pm line 126. INC: ../../ ../../../lib/

../..//lib/ ../../

../../Abills/mysql/ ../../Abills/modules/ /usr/local/lib/perl5/site\_perl/mach/5.20 /usr/local/lib/perl5/site\_perl /usr/local/lib/perl5/5.20/mach /usr/local/lib/perl5/5.20 /usr/local/lib/perl5/site\_perl/5.20 /usr/local/lib/perl5/site\_perl/5.20/mach .

#### **#10 - 05-06-2016 22:46 - Антон Городчук**

CREATE TABLE equipment\_backup (

 id INT(11) PRIMARY KEY, name VARCHAR(50) NOT NULL DEFAULT '', nas\_id SMALLINT(11) UNSIGNED REFERENCES equipment\_infos(`nas\_id`), md5 VARCHAR(32) NOT NULL DEFAULT '', created TIMESTAMP NOT NULL DEFAULT CURRENT\_TIMESTAMP, UNIQUE(`name`)

) COMMENT = 'Equipment backup description';

ALTER TABLE equipment\_infos ADD COLUMN revision VARCHAR(10) NOT NULL DEFAULT '';

# **#11 - 05-06-2016 23:29 - Антон Городчук**

*- Параметр Статус изменился с В работе на Решена*

#### **#12 - 02-07-2016 13:04 - Антон Городчук**

*- Параметр Готовность изменился с 0 на 100*

# **#13 - 15-12-2016 11:32 - AsmodeuS Asm**

*- Параметр Статус изменился с Решена на Закрыта*